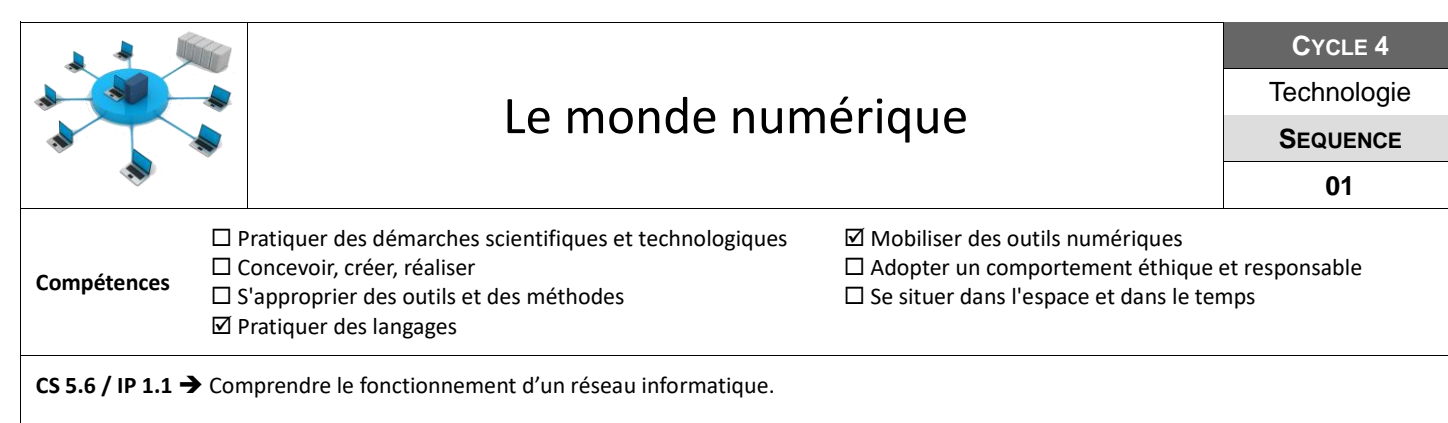

## Les protocoles réseaux

Un réseau informatique nécessite l'identification des ordinateurs et cela passe par l'affectation d'une adresse IP pour chaque poste informatique.

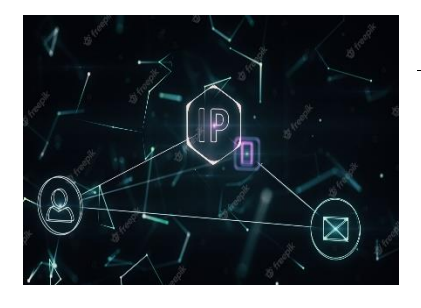

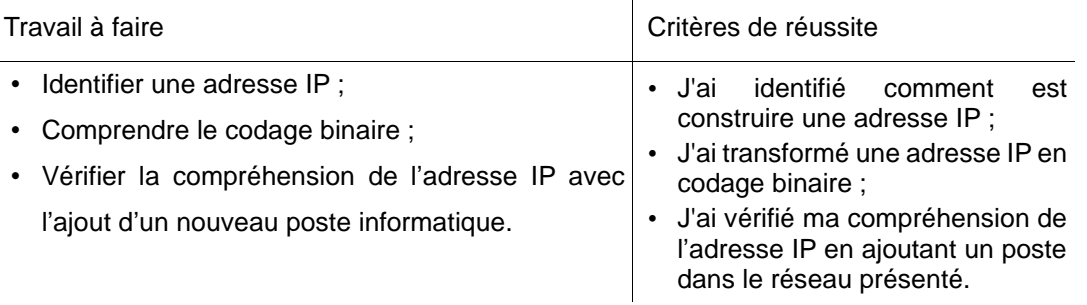

**Ressources :** Vidéo : le protocole IP – Vidéo : introduction au codage binaire – Site de décodage : Skell **Connecter des réseaux entre eux** 

L'administrateur du réseau a paramétré les stations de travail du réseau informatique du collège. Il faut désormais vérifier que le réseau fonctionne correctement et corriger les éventuels problèmes rencontrés.

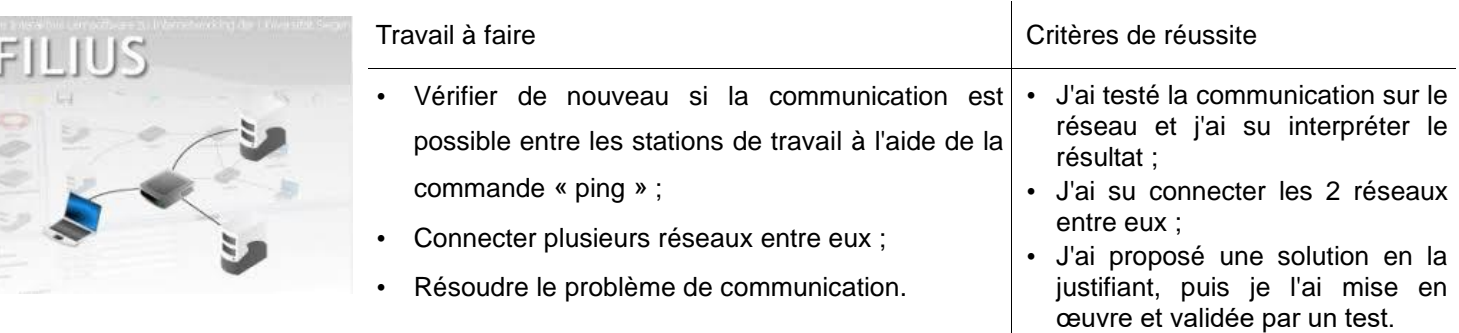

**Ressources :** *Vidéo : Filius1, connecter des ordinateurs – Vidéo : Filius 2, connecter des réseaux entre eux.*

## **Serveur** web et site internet

Une nouvelle machine doit être installée pour permettre l'ouverture d'un site internet. Elle doit être intégrée au réseau informatique du collège.

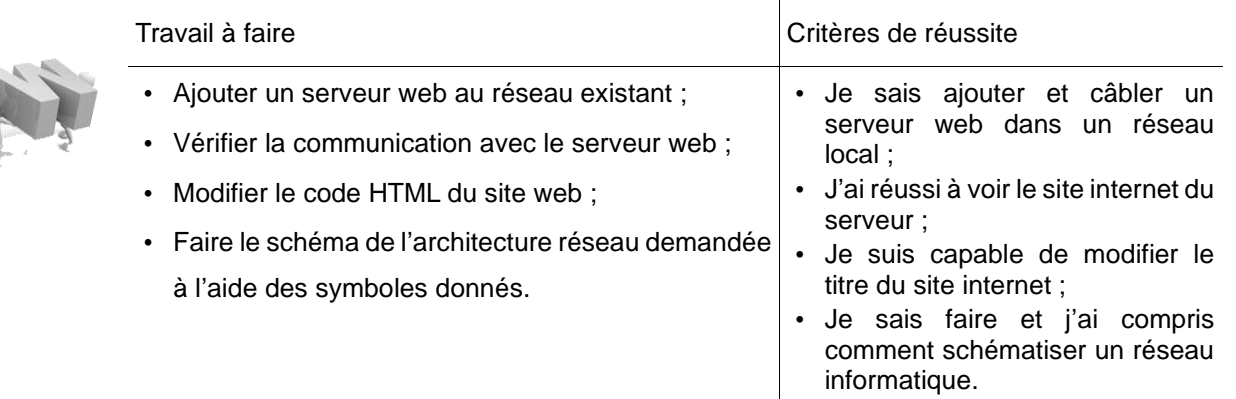

**Ressources :** Vidéo : Filius 3, le serveur web – Symbole des composants d'un réseau informatique.